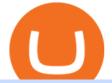

hugosway sign up traderpro sierra charts pricing kevin durant crypto binance office how to cash out crypto

http://mainbloq.io/wp-content/uploads/2018/12/major-us-crypto-exchange-coinbase-adds-cash-withdrawals-to -paypal.jpg|||Coinbase Cryptocurrency Exchange Adds Cash Withdrawals to ...||1480 x 986

https://tradingbrowser.com/wp-content/uploads/2020/05/first-page-29.png|||Best Exchanges to Short Crypto in 2021 - Tradingbrowser|||1918 x 877

https://i.pinimg.com/originals/e2/a8/a7/e2a8a76f9244e30751ac9ee3a101c9ca.jpg|||cgf38\_8097b | Office Snapshots | Office interior design ...||1600 x 1150

https://arsitagx-master.s3.ap-southeast-1.amazonaws.com/img-medium/3150/13221/astabumi-architect-interio r-design-garuda-indonesia-finance-office-yogyakarta1577765642-m.jpeg|||Project GARUDA INDONESIA FINANCE OFFICE YOGYAKARTA desain ...||1885 x 1060

How To Cash Out Cryptocurrency? A Straightforward Guide .

Cryptos: 16,714 Exchanges: 457 Market Cap: \$2,080,203,157,960 24h Vol: \$88,786,661,457 Dominance: BTC: 39.8% ETH: 19.3% ETH Gas: 289 Gwei Binance Futures Launches Monday & amp; Tuesday Bounty! To welcome first-time users, Binance Futures will reward its users with a \$5000 Bonus Jackpot every Monday and Tuesday of the week.

https://www.etxcapital.com/images/default-source/LandingPageAssets/traderpro-devicesec602c2868d068c19e cdff0500969874.jpg?sfvrsn=12|||Cryptocurrency Trading | Learn To Trade The Crypto Markets ...||1094 x 816 Videos for Sierra+charts+pricing

1. Third Party Exchange The best way to earn cash for your crypto coins is a third party exchange. That is, you can trade your cryptocurrency through an online platform for fiat currency. You can do it through exchange companies like Kraken, Bitfinex or Coinbase.

https://s32659.pcdn.co/wp-content/uploads/2020/04/threed\_mockup-12.png|||Bitcoin Margin Trading: How To Multiply your Profits with ...||1026 x 2042

https://preview.redd.it/6yr1b6yon6a71.jpg?auto=webp&s=c3f35a81fb89f07833aa40faba0100bef89c3b7e| ||r/binance - Why does market not work on binance lite ...|||1080 x 2244

https://tradesoez.com/wp-content/uploads/2020/05/how-to-cash-out-bitcoins-without-paying-taxes.jpg|||How To Sell Bitcoin Without Paying Taxes / The Ultimate ...|||1440 x 960

How to withdraw cryptocurrency from my Crypto.com Exchange wallet (To: External Wallet Address) Visit crypto.com/exchange and select the Log In button (upper right-hand corner). After you have logged in to your account, click Balance (upper right-hand corner). Find your cryptocurrency to withdraw .

https://www.inspiredspaces.com.au/wp-content/uploads/commercial-office-finance-section-premiumstrata-sur ry-hills-sydney.jpg|||Premium Strata Finance Department Room Design | Inspired ...||1500 x 998

https://static1.businessinsider.com/image/5aa01fd02d6d0220008b458b-1078/screen-shot-2018-03-07-at-1221 20-pm.png|||Bitcoin is plummeting after one of the world's largest ...||1078 x 814

Kevin Durant Becomes The Face Of Multi-Billion Dollar Crypto Company Coinbase Samantha Dorisca12/15/2021 U.S. prosecutors recommend dropping China charges against MIT professor: source UK says.

The Office NFT (OFFICE) Coin Price, Chart & amp; News Binance .

https://www.tbstat.com/wp/uploads/2019/11/Screen-Shot-2019-11-22-at-5.38.53-PM.png|||Setting the record straight on our Binance reporting|||1694 x 1422

\$SIERRA - Sierra Price, Charts, All-Time High, Volume .

Purchase and License Info - Sierra Chart

© 2022 BAM Trading Services Inc. d.b.a. Binance.US - All rights reserved. NMLS ID: 1906829

Just ask NBA player Kevin Durant, founder of Thirty Five Ventures. Durants company recently agreed on entering a multiyear partnership focused on marketing with Coinbase, a major cryptocurrency exchange platform. Kevin does very, very few brand deals and that was by design, Rich Kleiman, co-founder of Thirty Five Ventures, told Bloomberg.

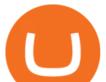

The Commitment of Traders - Official Website

Binance.US is building a virtual office with Solana-based project, Portals. Oluwapelumi Adejumo  $\cdot$  January 10, 2022 at 11:30 am UTC  $\cdot$  2 min read With many institutions and firms joining the metaverse in recent times, the latest firm to join the growing list is the US arm of the leading crypto exchange in the world, Binance.

https://i.pinimg.com/originals/10/e5/6c/10e56c6ca47581261667c5bf0f2ac5e0.jpg|||Cigna Finance Offices - Istanbul | Office Snapshots ...|||1600 x 1122

How to Cash out Large Amounts of Cryptocurrency

https://blockonomi-9fcd.kxcdn.com/wp-content/uploads/2019/12/binance-review.jpg|||Binance Review 2021: Is it Still the Best Crypto Exchange ...||1400 x 933

NBA superstar Kevin Durant and his company Thirty Five Ventures just inked a new multiyear deal with cryptocurrency platform Coinbase Global . Durant, who currently plays for the Brooklyn Nets,.

https://mycryptotax.co.uk/wp-content/uploads/2020/09/Cryptocurrency-moneylaundering.png|||Cryptocurrency y money laundering - UK Cryptocurrency ...||2240 x 1260

https://fxnews24.co.uk/wp-content/uploads/2021/06/1200\_aHR0cHM6Ly9zMy5jb2ludGVsZWdyYXBoLmN vbS91cGxvYWRzLzIwMjEtMDUvMzNjNzU1ZTUtYjRhYy00YmRmLWJINDgtODczNDExODVmODM3 LmpwZw.jpg|||FXNEWS24 |Binance NFT Market seems to be to seize market ...|||1160 x 773

https://cdn.shopify.com/s/files/1/0217/8754/1584/products/image\_42cfcd1b-7033-4d25-b603-8d9b4d0562ee\_ 1024x1024@2x.jpg?v=1613541021|||Live Forex Trade Alerts Free Forex Signals Sign Up Trade ...|||1536 x 2048

MT4 Trading MT4 Trading on Hugo's Way Download MT4 Today

 $\label{eq:http://officesnapshots.com/wp-content/uploads/2016/02/cgf33_8043b.jpg|||Cigna Finance Offices - Istanbul - Office Snapshots|||1600 x 1073$ 

https://www.haasonline.com/wp-content/uploads/2019/02/binance-trade-bots-cryptocurrency-exchange.png|||C rypto Trading Bots - HaasOnline|||2174 x 1358

https://i0.wp.com/propex24.com/wp-content/uploads/2019/12/multiple-device-mockup-of-a-monitor-android-phone-ms-surface-and-an-android-tablet-a11910.png?w=1280&ssl=1||Platforms - Propex24||1280 x 960 https://www.office-environments.com/imagecache/compXL/20161020\_134118.jpg|||Financial | Office Environments|||1200 x 900

Kevin+durant+crypto - Image Results

To Login click on the settings Icon in the upper right corner of the site. and click "Log In" or Click Here for the Login Page You can also login here. Click on the form image below. If you .

https://globalcrypto.tv/wp-content/uploads/2020/11/PAYPAL-scaled.jpg|||PayPal To Use Crypto As A Funding Source For Transactions ...||2560 x 1707

Binance.US Buy & amp; Sell Crypto

https://www.archivebay.com/archive2/2e9edeca-1eb0-4d51-a37e-c960f879fe25.png|||Hugo's Way Forex Broker - ECN Forex Broker - MT4 - Forex ...||1200 x 1200

https://www.officelovin.com/wp-content/uploads/2017/10/ultimate-finance-office-1.jpg|||A Peek Inside Ultimate Finances New Bristol Office ...|||1600 x 1055

Coinbase - Buy and Sell Bitcoin, Ethereum, and more with trust

https://hugosway.com/content/uploads/2020/12/HugosFX\_Main-post3.jpg|||Earning ???? has never been this simple! Sign up to the Hugo ...||1080 x 1080

https://stonews.blocktrade.com/wp-content/uploads/2020/12/7-Common-Misconceptions-about-Crypto-Curre ncies\_1024x915.jpg|||7 Common Misconceptions about Crypto Currencies Blocktrade|||1024 x 915

https://s3.cointelegraph.com/storage/uploads/view/9970ecbc36230df8909651b6d77cbefa.jpg|||Binance Renames Its USDT Market to Combined Stablecoin Market|||1450 x 966

IM Fast Start Training Center - Set Up Broker Tutorial.If you want to use Hugosway and access to low spreads, use this referral link: https://www.hugosway.co.

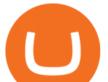

http://jrhealthreviews.com/wp-content/uploads/2018/02/crypto-moneymaker-biz.jpg|||Crypto Money Maker Review-Its SCAM Software? My Experience!!||1514 x 858

https://btcmanager.com/wp-content/uploads/2021/06/The-Binance-NFT-marketplace-is-now-live.jpg|||Binance NFT Market Goes Live With Limited Edition ...||1300 x 776

https://tradingbrowser.com/wp-content/uploads/2020/04/COINBASE-EXCCHANGE.png|||Are Crypto Exchanges Safe? Safety Checklist - Trading Browser||1245 x 777

Binance trade volume and market listings CoinMarketCap

MT4 Trading for Windows. Optimize your Hugos Way trading experience with MT4 for Windows. Once your trading account is set up successfully, an email including your password will be sent to your email address, giving you access to all the available features on the trading platform.

https://silverpips.com/app/traderpro/images/become\_qa\_7a.png|||Silverpips TraderPro - Skill to make money will always be ...|||2025 x 975

Binance Corporate Headquarters, Office Locations and .

http://www.in2space.com.au/wp-content/uploads/2014/12/functional-banking-space.jpg|||Interior Design for Finance Insurance Office SGE|||2000 x 1148

NBA Legend Kevin Durant Joins Coinbase to Help Promote the Crypto Exchanges Brand American professional basketball player for the National Basketball Association (NBA) Kevin Durant, is joining Coinbase according to a recent report from Bloomberg.

https://thesportsontap.com/wp-content/uploads/2020/02/Mike-Trout-Astros.jpg|||Mike Trout Has 'Lost Respect' For The Astros | the Sports ...|||1734 x 1182

Hugo's Way Forex Broker - Trade with a true MT4 ECN Broker

Gutscheine Review 2021 - Get a 20% Fee Discount - finscout.org

In order to cash out your funds, you first need to sell your cryptocurrency for cash. Then you can either transfer your funds to your bank or buy more crypto. Note that there is no limit on the amount of crypto you can sell for cash. 1. Sell cryptocurrency for cash 2. Cash out your funds Recommended Article Available balance

Meet the Face of Crypto: NBA Star Kevin Durant Inks Marketing .

https://thumbor.forbes.com/thumbor/fit-in/1200x0/filters:format(jpg)/https:%2F%2Fspecials-images.forbesim g.com%2Fimageserve%2F60c9758428d32f291914d23b%2F0x0.jpg|||Nets Kevin Durant Earns Praise As Best Player In The ...|||1200 x 800

The TraderPro app allows you to manage your positions, react to market movements and place trades no matter where you are. Price Alerts Set in-app notifications to alert you to price movements in your chosen markets. Watchlists Take your watchlists with you and be ready to place a trade anywhere. Interactive Charts Buy/Sell Bitcoin, Ether and Altcoins - Binance

Sierra Charts Free Demo - Since 1988 - Best Futures Charts

https://cryptostellar.com/wp-content/uploads/2020/10/BIN2-1.png|||How to earn Bitcoin on Binance without trading - CryptoStellar|||2240 x 1260

https://images.cointelegraph.com/images/1434\_aHR0cHM6Ly9zMy5jb2ludGVsZWdyYXBoLmNvbS9zdG9y YWdlL3VwbG9hZHMvdmlldy9lYzRkMmE4ZTdlMzc4NDNiNWJjOGM1OTIyNGE0MTFjZC5qcGc=.jpg||| Top Crypto Exchange Binance Adds Circles USDC to Its ...|||1434 x 956

Traders Pros offers a comprehensive trading academy with a rich arsenal of educational resources. Helped by a professional support team, traders can hone their trading skills at regularly hosted webinars and workshops. Start Trading Everything You Need to Trade with Profit Trade Anytime, Anywhere, From Any Browser

https://thesportsontap.com/wp-content/uploads/2019/10/Ben-Roethlisberger-Apple-Watch.jpg|||NFL Fines Ben Roethlisberger \$5000 For Wearing Apple Watch ...|||1966 x 1104

https://www.publicyield.com/wp-content/uploads/2021/07/Cash-Money-5-Dollar-Bills.jpeg|||Binance USD Exceeds \$11B Market Cap, as Binance CEO ...|||1280 x 1276

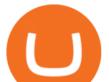

https://news.bitcoin.com/wp-content/uploads/2020/02/p2p-1392x938.png|||You Can Privately Cash out Bitcoin on These P2P Exchanges ...|||1392 x 938

Binance.US office address : binance

3. Probably the most popular way to cash out your coin is to sell it via a cryptocurrency exchange. Its easiest to do with a trusted exchange where you might already have an account such as Bitfinex, Binance, or Kraken. The process is reliable and relatively quick.

Binance Multi-Chain Capital (BMCC) price today, chart, market .

https://d1e00ek4ebabms.cloudfront.net/production/b2ce4bc6-a4e0-4bd2-a2fa-7b2e98ff25aa.jpg|||How To Convert Crypto To Cash Robinhood : Robinhood ...|||2400 x 1350

Set Up Hugosway Broker Account - YouTube

https://i.pinimg.com/originals/15/06/35/150635f9074cd31ecac2d6e83016a3fd.jpg|||How To Convert Crypto To Cash Kucoin - Edukasi News|||1080 x 1334

Crypto Checkin - Crypto Currency Tracker have over 2100+ cryptocurrencies, trusted historical data, details of active, upcoming and finished ICOs. The website provides a list of cryptocurrency and blockchain related events, valid and authentic list of cryptocurrency wallets and Bitcoin mining pools.

http://www.mimaristudio.com/wp/wp-content/uploads/2014/11/turkcellfinancedepartmentoffice2.jpg|||TURK CELL FINANCE DEPARTMENT OFFICE mimaristudio|||2437 x 1200

http://www.in2space.com.au/wp-content/uploads/2014/12/modern-fitout.jpg|||Interior Design for Finance & amp; Insurance Office|||2000 x 1334

https://www.quantower.com/media/1086/binance\_wspace.png|||Binance crypto exchange is on the board of Quantower ...||1858 x 1078

Build a Crypto Portfolio - #1 in Security Gemini Crypto

CEO, Binance Singapore Show more Report incorrect company information Binance Office Locations Binance has offices in George Town, Vienna, São Paulo, Sofia and in 36 other locations Open Map View George Town, KY (HQ) 23 Lime Tree Bay Ave Helsinki, FI Helsinki London, GB 3 Beeston Pl, Westminster Caracas, VE Caracas Show all (40)

Binance sto, exrn binance - The Entrepreneur Fund

Videos for How+to+cash+out+crypto

Top Crypto Trading Platforms: Reviews 2022. 1. Binance. Binance is the largest digital currency exchange services in the world that provides a platform for trading cryptocurrencies. The platform . 2. Coinbase. 3. Bybit. 4. FTX. 5. eToro.

Description of Service Packages and Pricing - Sierra Chart

Effective April 1, 2021 Sierra Chart Existing Users will need to begin to pay directly for the use of Sierra Chart instead of through your brokerage account. New Users we can no longer setup - you must already start paying Sierra directly to get started. Please Review Full Notice with Steps to get started and pricing: https://support.ampglobal.com/hc/en-us/articles/360061944954.

https://miro.medium.com/max/4800/0\*mvHeK3CcuzrwuFwA.jpg|||How To Cash Out Crypto To Any Bank Card Instantly? | by ...||2400 x 1256

https://www.whatcomtalk.com/wp-content/uploads/2020/03/finance-13.jpg|||Finance Department Cashier Office at Bellingham City Hall ...|||1360 x 906

Sierra Chart

http://officesnapshots.com/wp-content/uploads/2013/10/unnamed-financial-company-office-design-13.jpg|||Confidential Financial Company - New York City ...||1278 x 1600

https://s3.amazonaws.com/sensortower-itunes/blog/2017/03/ios-11-incompatible-apps-hero.jpg|||Nearly 200,000 Current Apps Could Be Incompatible with iOS 11|||1450 x 878

https://blockchainstock.blob.core.windows.net/article/91B10AA53651DD98322112F6623CC963D67BFD212 C783FDAA5074E7EAC22398B.jpg|||Bitcoin Price and Crypto Market Analysis: Opportunities or ...||1531 x

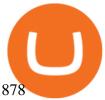

The 5 Best Cryptocurrency Exchanges Cryptocurrency US News

https://cryptotvplus.com/wp-content/uploads/2020/04/IMG\_20200413\_153738.jpg|||Binance Launches Option Trading on its Mobile App ...||1600 x 900

https://officesnapshots.com/wp-content/uploads/2015/05/lpl-financial-office-design-2.jpg|||LPL Financial - San Diego Offices - Office Snapshots|||1600 x 1215

2021-11-25 - The current price of The Office NFT is 0.0000014 per (OFFICE / USD). The current market cap is 0.24 hour volume is 0.84 current market on Binance now.

Where is Binance headquarters located? - Cryptopolitan

http://win4wealth.com/wp-content/uploads/2021/09/skrill-avis-dun-client.jpg|||Skrill Win4wealth|||1920 x 1080

http://www.mimaristudio.com/wp/wp-content/uploads/2014/11/turkcellfinancedepartmentoffice3.jpg|||Finance Office - FinanceViewer|||1832 x 1200

https://forex.eu.com/wp-content/uploads/2018/05/binance-plateforme-echange-1.jpg|||How to trade cryptocurrencies on Binance exchange platform|||1398 x 933

https://bitcoinist.com/wp-content/uploads/2018/03/pex-crypto-fiat.jpg|||4 Ways Criminals Are Trying to Cash out Their Bitcoin ...||1920 x 1200

CyptoGO.com: it is one of the most popular 3 rd party London company site which allows the options of 100+ types of cryptocurrencies. And the best part of these sites is it allows fiat currency to trade with any cryptocurrencies which makes it easy for the first timers.

Videos for Hugosway+sign+up

Bank transfers are the most popular method for cashing out cryptocurrency. The first step is to create an account at your bank, which acts as a trusted third-party during the transaction. Second, customers must choose their preferred method of buying cryptocurrency using either bank transfer or credit card purchases.

https://dewailmu.id/wp-content/uploads/2020/06/binance-market.jpg|||Binance Market, Exchange Cryptocurrency Terbesar & amp;Terlengkap|||1536 x 769

https://www.coinspeaker.com/wp-content/uploads/2019/07/Binance-2.0.png|||Binance Launches Margin Trading Service for Evolving ...||1600 x 900

Sierra Chart (pricing) versions available at AMP AMP Global .

Binance.US is an interactive way to buy, sell, and trade crypto in the US. Trade over 60 cryptocurrencies and enjoy some of the lowest trading fees in the US.

https://www.officelovin.com/wp-content/uploads/2018/03/financial-client-office-4.jpg|||A Tour of Financial Company Offices in New York City ...||1600 x 1066

https://www.ltc-tv.com/wp-content/uploads/2020/03/1585188822\_how-to-quickly-cash-out-from-crypto-to-fia t.png||How to Quickly Cash Out From Crypto to Fiat | Litecoin TV||1520 x 1024

Sierra / SIERRA price. Real-time & amp; historical SIERRA data, exchange rates, charts, ATH, & amp; market data priced in USD, JPY, KRW, EUR, etc. Contract .

Videos for Binance+office

https://www.binckbank.com/images/librariesprovider12/default-album/binckgo.png?sfvrsn=a1f09934\_0|||Hom e Logon|||1920 x 1021

http://shutteringeg.com/images/projects/administrative-building/E-finance/E-fin\_003.gif|||E-FINANCE Office Building|||1400 x 935

Kevin Durant Becomes The Face Of Multi-Billion Dollar Crypto .

Investment Tracking Software - Investment Software Solutions

6 Outstanding ways to cash out cryptocurrency - TechGenyz

Real-time Crypto Trading Alerts TradrPro ????

https://venturebeat.com/wp-content/uploads/2018/06/screen-shot-2018-06-04-at-2-39-00-pm.jpg||||||1642 x 920 How to Withdraw Money from Crypto.com. Go to crypto.com/exchange and log into your account. When you successfully log into your account, click on Balance. It is located in the upper right-hand corner. Look for the

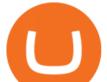

cryptocurrency you wish to withdraw and select Withdraw. You will have to choose .

https://thumbor.forbes.com/thumbor/fit-in/1200x0/filters:format(jpg)/https:%2F%2Fspecials-images.forbesim g.com%2Fimageserve%2F5fff657e810691efe2f9c39d%2F0x0.jpg|||Its Official: Brooklyn Nets Acquire James Harden To Form ...||1200 x 839

https://thumbor.forbes.com/thumbor/fit-in/1200x0/filters:format(jpg)/https:%2F%2Fspecials-images.forbesim g.com%2Fimageserve%2F494620912%2F0x0.jpg%3Ffit%3Dscale|||Back In The NBA Finals, The Warriors' Kevin Durant Is ...||1200 x 800

https://skillincubator.com/wp-content/uploads/2018/05/cnbc-ripple-xrp-1080x836.png|||THE ULTIMATE CRYPTO BREAKOUT TRADING STRATEGY (GUIDE ...|||1080 x 836

https://www.sierrachart.com/images/SCRealTimeForex\_img1.png|||Sierra Chart Real Time and Historical Forex and CFD Data ...||1054 x 839

Sierra Chart is an excellent value with low pricing to make it affordable for everyone in the community. Main Features of Sierra Chart Sierra Chart is widely known for its stable, open, and highly customizable design. Sierra Chart is solid professional quality software. Designed for efficiency and ease-of-use.

https://image.winudf.com/v2/image1/cnUuYm9yaWsuY3J5cHRvbWFya2V0LmFuZHJvaWRfc2NyZWVuXz NfMTU0MTI2NDM4MV8wMjA/screen-3.jpg?fakeurl=1&type=.jpg|||Crypto Market for Android - APK Download|||1080 x 1920

Options Trading For Dummies - Trading Options

http://shutteringeg.com/images/projects/administrative-building/E-finance/E-fin\_024.gif|||E-FINANCE Office Building|||1400 x 935

Binance headquarters and office locations Binance is headquartered in George Town, Cayman Islands and has 40 office locations across 38 countries. View Company Filter locations by country Canada United Kingdom Germany France Italy Spain Sweden Switzerland Netherlands Israel India Cayman Islands Austria Brazil Bulgaria Colombia Finland Hong Kong

Kevin Durant Signs Deal to Promote Crypto Platform Coinbase

https://etimg.etb2bing.com/photo/70093602.cms|||Wings Crypto Cryptocurrency Cryptocurrencies Cash Money ...||1200 x 900

https://storage.googleapis.com/btlv-wp-bucket/2021/01/baeece48-bitcoin-atm-select.png|||How to Cash out Cryptocurrency - Important Tips | BITLEVEX|||1600 x 1359

Binance.US is building an office in the metaverse CryptoSlate

https://naturmensch.digital/wp-content/uploads/2017/07/Cash-Out-Cryptocurrency-Kryptowährung-Ausverka

uf-Kasse-machen-Gewinne-realisieren-1600x1300.jpg|||Crypto Cash Out - Die nächste Runde - NaturMensch DIGITAL||1600 x 1300

https://theshadowleague.com/wp-content/uploads/2021/12/Kevin-Durant-laugh-1920x1078.jpg|||'Pack Em Up Nets World' | Kevin Durant Throws Shade At ...||1920 x 1078

https://miro.medium.com/max/4800/0\*yllCfMXHWJrAJlEa.jpg|||How To Cash Out Crypto To Any Bank Card Instantly? | by ...||2400 x 1256

Home - Traders Pros

Crypto.com exchange is powered by CRO, with deep liquidity, low fees and best execution prices, you can trade major cryptocurrencies like Bitcoin,Ethereum on our platform with the best experience

Build a Crypto Portfolio - #1 in Security Gemini Crypto

http://www.mimaristudio.com/wp/wp-content/uploads/2014/11/turkcellfinancedepartmentoffice4.jpg|||TURK CELL FINANCE DEPARTMENT OFFICE mimaristudio|||1917 x 1200

Hugo's Way

How to cash out cryptocurrency - Crypfinanceinfo

binance.com - Buy/Sell Bitcoin, Ether and Altcoins

https://i0.wp.com/blockpublisher.com/wp-content/uploads/2019/09/Binance-Spreads-Wings-in-the-Most-Heat ed-Crypto-Markets.png?fit=1440%2C900&ssl=1||Binance Spreads Wings in the Most Heated Crypto Markets ...||1440 x 900

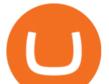

https://www.bwbr.com/wp-content/uploads/2019/05/Minnesota-Housing\_Office\_Desk-Area-4.jpg|||Office Renovation | BWBR|||1251 x 1000

https://pooldax.com/blog/wp-content/uploads/2020/10/How-To-Cash-Out-Cryptocurrency-To-Fiat-Instantly\_ MD.jpg|||How To Cash Out Cryptocurrency To Fiat Instantly | Pooldax ...||2400 x 1600

https://thefipharmacist.com/wp-content/uploads/2021/05/Moomoo-App-Interface-1160x1998.jpeg|||Moomoo Vs Saxo - Which Broker Is Better? (2021 ...||1160 x 1998

Build a Crypto Portfolio - The Safest Place to Buy Crypto

A virtual office in the metaverse According to the information available, Binance US is moving into Portals, a metaverse project built on the network. Portals is an NFT collection that gives owners access to a ready-to-use and customizable space in the virtual world.

Get a Free Trial of the best Sierra Chart Studies & amp; Indicators along with access to Education, Weekly Q& amp; A calls and Live tape reading sessions. . Pricing Get Free .

Historical Market Data Easily download bulk historical market data for trades, order books, and Klines on Binance. Spot Market Explore Spot public data including Kline (candle), AggTrades and Trades data. Learn More Futures Market Dive into Futures public data including Kline (candle), Trades and Order book data. Learn More Real-time Data

https://img.currency.com/imgs/articles/1472xx/shutterstock\_1055473532.jpg|||(With Examples) Crypto Assets Explained | Currency.com|||1472 x 981

https://s.stpost.com/hub/uploads/2016/02/2.jpg|||DIY Easy to Build Snowboard Rack | Sierra Trading Post Blog||1024 x 768

7 Best Cryptocurrency Trading Sites For Beginners [Updated .

 $\label{eq:http://officesnapshots.com/wp-content/uploads/2016/02/cgf58_7769b.jpg|||Cigna Finance Offices - Istanbul - Office Snapshots|||1600 x 1152$ 

https://cryptotapas.com/wp-content/uploads/2020/09/Cashing-Crypto-1536x800.jpg|||How to Cash Out Crypto? | Cryptotapas|||1536 x 800

Corporate Office Designs, Decorating Ideas | Design ... |||1600 x 1082

HugosWay.com - Open Live Account - HugosWay.com Sign Up

https://support.binance.us/hc/article\_attachments/360094950914/withdrawcrypto.png|||How to Withdraw via Crypto out of your Binance.US account ...||2580 x 932

Trade BTCUSDT perpetual contracts on Binance Futures - the world's leading crypto futures trading exchange with deep liquidity and low fees.

https://www.etxcapital.com/images/default-source/blog/etx-uk/studies\_chart\_1.jpg?sfvrsn=2|||How to use the different studies | 1 Nov 2016 |ETX Capital ...||1799 x 898

Other Trade Names: Binance.US. NMLS ID:1906829Address:One Letterman Drive, Building C, Suite C3-800. The Presidio of San Francisco. San Francisco, CA 94129. 2. level 1. buhsted10. · 1m. I have contacted Class Action Attorneys and will be hiring a Class Action Attorney very soon.

TradersPro - Trend Following Stock Signals Stock Market .

https://cryptopolitanimg.s3.amazonaws.com/wp-content/uploads/2020/08/05230011/Binance-Coin-price-chart -1-5-August.png|||Binance Coin price rises above \$23.25, what to expect?|||1465 x 784

The Sierra Chart Service Packages which include the software and included data services are paid for in 1, 3, or 6 month increments depending upon what you choose. You pay for Usage Time of Sierra Chart by activating on your account the particular Service Package you want, and then add sufficient credit to the Services Surplus to pay for that.

https://res.cloudinary.com/coincloud/image/upload/v1603315271/ppkb98zbig94nejdxixv.jpg|||What is Crypto to Fiat?|||3500 x 1969

https://media.blogto.com/events/2018/01/07/fb\_event\_158475534912052.jpg?w=2048&cmd=resize&am

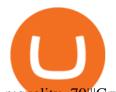

p;quality=70|||Crypto Currencies 101|||2048 x 1024 https://blog.coincodecap.com/wp-content/uploads/2021/03/image-186.png|||Binance Margin Trading 2021 | Everything You Need to Know|||1600 x 802

The future of money is here. Over 68 million people and businesses trust us to buy, sell, and manage crypto. Get \$5 in Bitcoin for signing up\*.

Best Forex Brokers Japan 2021 - Top Japanese Forex Brokers

10 Best Crypto Trading Platforms To Buy Altcoins .

Binance cryptocurrency market - The easiest way to know the last prices, coin market cap, token price charts, and 24h change of bitcoin and other altcoins.

Buy and Sell Bitcoin, Ethereum, and other . - Binance.US

https://techstory.in/wp-content/uploads/2021/05/crypto.jpg|||RBI has been creating problems for Indian crypto exchanges ...||1200 x 800

http://image.sportsmansguide.com/adimgs/l/6/635644i2\_ts.jpg|||Carhartt Men's Sierra Jacket - 635644, Insulated Jackets ...||1155 x 1155

Cryptocurrency Market Coin Prices & amp; Market Cap Binance

Binance Multi-Chain Capital Coin Price & amp; Market Data Binance Multi-Chain Capital price today is \$0.000001976682 with a 24-hour trading volume of \$36,616.52. BMCC price is down -19.8% in the last 24 hours. It has a circulating supply of 1 Trillion BMCC coins and a total supply of 1 Trillion.

Binance cryptocurrency exchange - We operate the worlds biggest bitcoin exchange and altcoin crypto exchange in the world by volume. Exchange. Market trend. Name.

Gutscheine Review 2021 - Get a 20% Fee Discount - finscout.org

https://archinect.imgix.net/uploads/ja/jaxgjsiizblwvmus.jpg?fit=crop&auto=compress%2Cformat& w=1200|||Financial Office, custom textile design and interior ...||1200 x 1200

It marks Durants largest investment victory to date with his Thirty Five Ventures company. The cryptocurrency stock closed at \$328.28 in its first day of trading, following a mid-day peak at \$429..

A Straightforward Guide A Guide on How to Cash Out Cryptocurrency. Cashing out your cryptocurrency is a great way to build your capital. It can. 1- Crypto Wallets. Firstly, you must ensure that .

Binance.US is getting a space in Portals Downtown with a focus on delivering the latest news, charts, and events virtually, Portals head of community and partnerships Chris Lund said in a Twitter.

https://coincodex.com/en/resources/images/admin/news/binance-will-open-of/binance-malta-office.png:resize boxcropjpg?1580x888|||Binance Will Open Office in Malta, Prime Minister Confirms ...||1579 x 888

https://static.cryptohopper.com/images/news/uploads/1597914607-binance-dual-savings-earn-wherever-the-m arket-goes.png|||Binance Dual Savings: Earn Wherever the Market Goes|||1600 x 900

Cryptocurrency Historical Market Data Binance

How to Convert Cryptocurrency to Cash in 2022 - Trading Browser

 $https://www.haasonline.com/wp-content/uploads/binance-us-trading-bots.png |||Binance.US_{1} ||Binance.US_{2} ||Binance.US_{2} ||Binance.US_{2} ||Binance.US_{2} ||Binance.US_{2} ||Binance.US_{2} ||Binance.US_{2} ||Binance.US_{2} ||Binance.US_{2} ||Binance.US_{2} ||Binance.US_{2} ||Binance.US_{2} ||Binance.US_{2} ||Binance.US_{2} ||Binance.US_{2} ||Binance.US_{2} ||Binance.US_{2} ||Binance.US_{2} ||Binance.US_{2} ||Binance.US_{2} ||Binance.US_{2} ||Binance.US_{2} ||Binance.US_{2} ||Binance.US_{2} ||Binance.US_{2} ||Binance.US_{2} ||Binance.US_{2} ||Binance.US_{2} ||Binance.US_{2} ||Binance.US_{2} ||Binance.US_{2} ||Binance.US_{2} ||Binance.US_{2} ||Binance.US_{2} ||Binance.US_{2} ||Binance.US_{2} ||Binance.US_{2} ||Binance.US_{2} ||Binance.US_{2} ||Binance.US_{2} ||Binance.US_{2} ||Binance.US_{2} ||Binance.US_{2} ||Binance.US_{2} ||Binance.US_{2} ||Binance.US_{2} ||Binance.US_{2} ||Binance.US_{2} ||Binance.US_{2} ||Binance.US_{2} ||Binance.US_{2} ||Binance.US_{2} ||Binance.US_{2} ||Binance.US_{2} ||Binance.US_{2} ||Binance.US_{2} ||Binance.US_{2} ||Binance.US_{2} ||Binance.US_{2} ||Binance.US_{2} ||Binance.US_{2} ||Binance.US_{2} ||Binance.US_{2} ||Binance.US_{2} ||Binance.US_{2} ||Binance.US_{2} ||Binance.US_{2} ||Binance.US_{2} ||Binance.US_{2} ||Binance.US_{2} ||Binance.US_{2} ||Binance.US_{2} ||Binance.US_{2} ||Binance.US_{2} ||Binance.US_{2} ||Binance.US_{2} ||Binance.US_{2} ||Binance.US_{2} ||Binance.US_{2} ||Binance.US_{2} ||Binance.US_{2} ||Binance.US_{2} ||Binance.US_{2} ||Binance.US_{2} ||Binance.US_{2} ||Binance.US_{2} ||Binance.US_{2} ||Binance.US_{2} ||Binance.US_{2} ||Binance.US_{2} ||Binance.US_{2} ||Binance.US_{2} ||Binance.US_{2} ||Binance.US_{2} ||Binance.US_{2} ||Binance.US_{2} ||Binance.US_{2} ||Binance.US_{2} ||Binance.US_{2} ||Binance.US_{2} ||Binance.US_{2} ||Binance.US_{2} ||Binance.US_{2} ||Binance.US_{2} ||Binance.US_{2} ||Binance.US_{2} ||Binance.US_{2} ||Binance.US_{2} ||Binance.US_{2} ||Binance.US_{2} ||Binance.US_{2} ||Binance.US_{2} ||Binance.US_{2} ||Binance.US_{2} ||Binance.US_{$ 

HaasOnline|||2174 x 1359

https://i.redd.it/10530kvdxzo61.jpg|||How To Convert Crypto To Cash Kucoin / Singapore Based ...|||1170 x 1293

https://notizienba.altervista.org/wp-content/uploads/2020/12/5fc96465338f380001d96176\_1920x1080\_FES\_v 1-1536x864.jpg||Jeff Green è & # 039; eccitato per l'opportunità di ...||1536 x 864

https://academy.aaxpro.com/wp-content/uploads/2020/03/CashingOut\_20200224-01-1.png|||How to cash out on crypto - AAX Academy|||4267 x 2375

Hugos Way offers a new level of trading and is able to offer market-leading pricing and trading conditions through the MT4 platform by providing clients with true ECN connectivity. \$50 Minimum Deposit. 1:500

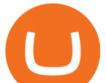

Leverage. 0.01 Minimum Lot. 55 Currencies.

Binance sto, exrn binance Binance sto Versatility. The platform supports various programming languages and algorithms of varying complexity, and smart contracts are used in different

https://wallpaperaccess.com/full/1424873.jpg|||Crypto Wallpapers - Top Free Crypto Backgrounds ...|||2560 x 1440

https://colorlib.com/wp/wp-content/uploads/sites/2/smartmine-cryptocurrency-website-template.jpg|||25 Best Responsive Cryptocurrency Website Templates 2020 ...||1100 x 842

https://www.moneyweb.co.za/wp-content/uploads/2021/06/372785903-2048x1367.jpg|||UK financial regulator bars crypto exchange Binance ...|||2048 x 1367

https://thefipharmacist.com/wp-content/uploads/2021/04/Moomoo-Trading-Desktop-App-2048x1157.png|||M oomoo Vs Saxo - Which Broker Is Better? (2021 ...||2048 x 1157

Unverified report has it that Binance headquarters is in Cayman island and Seychelles. Reportedly, Financial times have also published this claim partly. In 2017, Binance registered Binance Holdings Limited in George Town, Cayman Islands. According to a corporate linkage document seen by Decrypt.

https://thebitcoinnews.com/binance-announces-entry-into-south-african-market/cz-binance-binance-south-afri ca-1024x768.jpeg||Binance Announces Entry Into South African Market - The ...||1024 x 768

https://pbs.twimg.com/media/EYDtb\_YXgAI4w-q.jpg|||{ { {Learn|Discover|Find

Out|Understand|Study|Master} How ...||1200 x 1200

How to Create a Real (Live) Account Using HugosWay Forex .

https://wallpaperaccess.com/full/1424807.jpg|||Crypto Wallpapers - Top Free Crypto Backgrounds ...|||2743 x 1780

The 5 Best Cryptocurrency Trading Sites. Coinbase. It should come as no surprise that Coinbase, one of the most popular crypto exchanges in the world, tops this list. Crypto traders have been . Binance. Robinhood. Gemini. Kraken.

Crypto.com - How to cash out of crypto? - YouTube

THIS is how to withdraw money from Crypto.com [2021]

Kevin Durant scores huge return on Coinbase investment

Kevin Durant Deepens Ties to Crypto Exchange Coinbase With .

ETX TraderPro Award-Winning Trading Platform ETX Capital

Trade Nearly 24hrs a Day - Cboe Official Site - cboe.com

NBA superstar Kevin Durant is launching a \$200 million SPAC .

Two-time NBA champion Kevin Durant is launching a special purpose acquisition company aimed at looking for a tie-up with a tech-driven company, including one in the \$2.7 trillion cryptocurrency.

Binance cryptocurrency exchange - We operate the worlds biggest bitcoin exchange and altcoin crypto exchange in the world by volume

https://www.pointloma.edu/sites/default/files/styles/16\_9\_1600w/public/images/Act%26Fin\_Hero\_1.jpg?itok =alr1-gFo|||Accounting & amp; Finance Supports the University's Mission | PLNU||1600 x 900

https://www.virtueofselfishinvesting.com/uploads/reports/2021/6516/c985019\_1621104947039.jpg|||Market Lab Report - Bitcoin in trouble? | Stock market ...||1400 x 1043

https://hercules.finance/wp-content/uploads/2017/07/hitbtc-crypto-currency-exchange-bitcoin-trade-online-inv estment-english-official-website-photo.png|||HitBTC | Crypto-Currency Exchange Hercules.Finance|||1665 x 915

https://i.pinimg.com/originals/f9/54/a7/f954a75af49bec363ed655c42a72d6fb.jpg|||Finance Office Layout - STUDY FINANCE|||1500 x 1001

Videos for Binance+market

https://cdn.investinblockchain.com/wp-content/uploads/2019/05/bnbusd\_may29.png|||Binance Coin Up By 550% in 2019 - Here Is Why|||1286 x 838

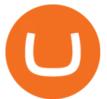

https://1401700980.rsc.cdn77.org/data/images/full/100143/dogecoin-price-prediction-meme-crypto-gets-coinb ase-boost-amid-crash-recovery.jpg|||Dogecoin Price Prediction: Meme Crypto Gets Coinbase Boost ...|||1500 x 1000

https://www.officelovin.com/wp-content/uploads/2017/10/ultimate-finance-office-2.jpg|||A Peek Inside Ultimate Finances New Bristol Office ...|||1600 x 958

https://images.designtrends.com/wp-content/uploads/2016/03/09050836/Brilliant-Office-Tiles-Deign.jpg|||23+ Office Tiles Designs, Decorating Ideas | Design Trends ...|||1200 x 864

How to Sign Up and Verify Your Email Address on Hugo's Way

https://i1.wp.com/cdn.crowdfundinsider.com/wp-content/uploads/2018/03/Binance-2.jpg?ssl=1||Binance's

Singapore Cryptocurrency Exchange Goes Live ... |||1200 x 786

Binance Company Profile - Office Locations, Competitors .

https://nirt.co.uk/wp-content/uploads/2020/05/Crypto-Cash-2.jpg|||Crypto Cash - Scam or not? Review 2020. What is it?|||1066 x 771

https://insdrcdn.com/media/attachments/d/e6/c58376e6d.png|||How to Cash Out Crypto | Finance | ihodl.com|||1668 x 991

Sierra Chart Real-Time and Historical Exchange Data Feed .

https://yellowmortgage207.weebly.com/uploads/1/2/6/6/126695191/259165746.png|||Etx Capital Mt4 Download Mac - yellowmortgage|||1437 x 786

Kevin Durant is the new face of cryptocurrency company.

Options Trading Made Easy - Beginner's Guide To Trading

https://coincodex.com/en/resources/images/admin/news/binance-futures-anno/200904at-en-meta.png:resizebo xcropjpg?1580x888|||Binance Futures Announces \$1 Trillion in YTD Trading ...|||1580 x 888

https://thumbor.forbes.com/thumbor/fit-in/1200x0/filters:format(jpg)/https:%2F%2Fspecials-images.forbesim g.com%2Fdam%2Fimageserve%2F1128805393%2F0x0.jpg%3Ffit%3Dscale||Kevin Durant And Kyrie Irving On The Brooklyn Nets: This ...||1200 x 800

Crypto+currency+trading+website News

https://i.pinimg.com/originals/f2/8f/0a/f28f0afdd4fef97129a1be90c1c21774.jpg|||How To Convert Crypto To Cash Binance|||1200 x 1200

http://officesnapshots.com/wp-content/uploads/2015/05/lpl-financial-office-design-1.jpg|||LPL Financial - San Diego Offices - Office Snapshots|||1600 x 1117

https://s.stpost.com/hub/uploads/2016/12/avalanchehero.jpg|||How to Snowshoe: Snowshoeing tips for beginners | Sierra ...||2272 x 1034

New Sierra Chart Exchange Data Feed Pricing and Symbol Limits .

Standard Sierra Chart plus Denali Exchange Data Feed (Service Package 10) Price: 36 USD/month. .

Make smarter trading decisions before, during, and after the trade with Active Trader Pro ®. Get real-time insights, visual snapshots to monitor your investments, and powerful trading tools. Get Active Trader Pro ® Call a specialist to advance your trading strategy at 800-564-0211. Take action with valuable insights

Tradr Pro delivers real-time cryptocurrency market signals straight to your device. We live-stream data straight from the world's most popular crypto exchanges and monitor the markets around the clock. This data is analyzed in real-time to scan for the most optimal trading conditions.

https://thumbs.dreamstime.com/z/binance-exchange-market-symbol-futuristic-background-concept-blockchain -trading-technology-182483227.jpg|||Binance Exchange Market Symbol Concept. Blockchain Trading ...||1600 x 990

https://coincodex.com/en/resources/images/admin/news/binance-enters-strat/binance-japan-partnership2.jpg:resizeboxcropjpg?1580x888|||Binance Enters Strategic Partnership Talks in Japan with Z ...||1580 x 888 https://venturebeat.com/wp-content/uploads/2018/05/street-fighter-v\_20180503212357.jpg|||||1920 x 1080

https://venturebeat.com/wp-content/uploads/2018/05/street-fighter-v\_20180505212557.jpg||||||1920 x 1080 https://news.bitcoin.com/wp-content/uploads/2020/03/screenshot-2020-03-25-at-16-06-31-1392x770.png|||Ho w to Quickly Cash Out From Crypto to Fiat | Crypto ...|||1392 x 770

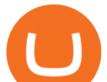

http://image.sportsmansguide.com/adimgs/l/1/160646\_ts.jpg|||Sierra Marine® Propeller Spacer - 160646, Propellers at ...||1154 x 1154

2021 - Crypto: Binance is building an office in the metaverse

https://insdrcdn.com/media/attachments/e/7f/c914e57fe.jpg|||Dogecoin: Parody Crypto Now Worth Over \$500m | Tutorials ...||1430 x 953

https://blog.shping.com/hubfs/shutterstock\_584438152.jpg#keepProtocol|||Cash out your crypto with the tap of a button|||4608 x 3456

Binance.US Is Building an Office in the Solana Metaverse

In this video I go through the experience of withdrawing money from crypto.com app. I convert a balance of cryptocurrency called MATIC into euros to my fiat .

Trumpworld's new nemesis is the most important Justice Department official you've never heard of (Bloomberg) -- Basketball star Kevin Durant and his company Thirty Five Ventures have signed a.

https://trastra.com/wp-content/uploads/2020/06/2020-06-12-13.24.33.png|||TRASTRA Blog | Cash-out of Crypto with Ease and Order Food ...||1921 x 1008

https://image.isu.pub/210212095705-97d2ab626dcdda225823175aff7bb27c/jpg/page\_1.jpg|||How To Convert Crypto To Cash Kucoin : How To Convert ...|||1156 x 1496

https://rmarchitects.net/wp-content/uploads/2016/10/binhai\_office\_02.jpg|||Shanghai Pirola Pennuto Zei & amp; Associati Office - RM Architects|||1760 x 1080

Crypto.com Exchange

https://news.bitcoin.com/wp-content/uploads/2020/01/localcryptos-1392x1045.jpg|||How to Quickly Cash Out From Crypto to Fiat - Daily ...|||1392 x 1045

https://coinmod.com/wp-content/uploads/2020/03/BUSD.jpg|||Binance USDs Market Cap Crosses the \$100M Mark | CoinMod|||1600 x 900

https://www.tbstat.com/wp/uploads/2019/11/Screen-Shot-2019-11-22-at-5.39.17-PM.png|||Setting the record straight on our Binance reporting|||1904 x 1414

42445.92 BTCUSDT USD-Margined Perpetual Binance Futures

Kevin Durant (@KDTrey5) December 15, 2021 Coinbase will join Durants sports website Boardroom to promote digital ads and sponsored crypto content. On the other side, Durant will work with the.

TradersPro Fib Snap tool, automatically finds the trend swing high and swing low for any trend and timeframe so you are never left guessing and ready with instant tradable reversal points. Portfolio Create, track and monitor unlimited portfolios.

http://cdnassets.hw.net/0f/6e/5f06a4b945e0ab9d7b2305d8d0dc/f82ab772d5304fe7aea69982c2a506dd.jpg|||Sh ang Finance | Architect Magazine | WTL Design , Beijing ...|||5760 x 3840

How do I cash out Cryptocurrency? There are three steps to cash out Cryptocurrency. 1. Create an account on Coinbase. 2. Connect your own bank account with a bank transfer deposit. 3. After you have connected your bank account you can now sell cryptocurrency for cash to your own bank account.

http://www.sierrachart.com/images/TPOProfileChartZB2TickWithLetters.png|||TPO (Time Price Opportunity) Profile Charts - Sierra Chart|||1464 x 810

Videos for Trader Pro

https://cryptocoinspy.com/wp-content/uploads/2018/05/binance-brand-image.jpg|||Binance Exchange Review 2019|||3998 x 2665

https://www.digitalmarketnews.com/wp-content/uploads/2021/04/binance.jpg|||Binance Smart Chain Has Been Taken To A New Peak By DeFi ...||1200 x 800

http://www.mimaristudio.com/wp/wp-content/uploads/2014/11/turkcellfinancedepartmentoffice1.jpg|||TURK CELL FINANCE DEPARTMENT OFFICE mimaristudio|||2180 x 1200

https://cryptopotato.com/wp-content/uploads/2021/02/10th-Feb-5-min.jpg|||Binance Smart Chain Daily Transactions Now 70% More Than ...|||1920 x 1080

https://thumbor.forbes.com/thumbor/fit-in/1200x0/filters:format(jpg)/https:%2F%2Fspecials-images.forbesim g.com%2Fimageserve%2F1133871930%2F0x0.jpg||Kevin Durant Dishes On McCollum Beef, Twitter

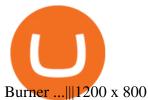

NEW LINK!!!!! CLICK HERE: https://www.hugosway.com/?cmp=3l0g1x2i&refid=1167Click Here to Open an account with HugosWay Want to create a Live Account and Star.

https://cryptopolitanimg.s3.amazonaws.com/wp-content/uploads/2021/02/08134331/F4558DD6-2AD8-490E-B217-EF17C1F887D3.jpeg|||Binance Coin market cap edges past Tether powered on by ...|||1140 x 815 http://architizer-prod.imgix.net/mediadata/projects/482012/f2936ddc.jpg?q=60&auto=format,compress& amp;cs=strip&w=1680|||Global Financial Institution by Spacesmith - Architizer|||1680 x 1119 Pricing - Sierra Chart Trading

NBA Legend Kevin Durant Joins Coinbase to Help Promote the .

10 BEST GENUINE WEBSITES FOR CRYPTOCURRENCY TRADING

Log In to TradersPro - Logging In To The TradersPro Site .

MT4 Trading. Hugos Way provides superior trading conditions backing into the Award-Winning MetaTrader 4 platform. This is undoubtedly the worlds most popular platform for CFD traders, simplifying automated, manual and social trading. This allows traders to focus on trading and allow Hugo to take care of the rest. Sign Up & amp; Trade.

New Pricing for the Sierra Chart Exchange Data Feed effective July 21, 2020. 25 USD per month (Concurrent real-time symbol limit 150) 50 USD per month (Concurrent real-time symbol limit 500) Information about this data feed:

https://www.sierrachart.com/index.php?page=doc/SierraChartRealTimeFuturesStockDataFeed.php.

Portfolio Management and Online Trading: Active Trader Pro.

1. Go to hugosway.com . 2. Click "Sign up" then fill in the form, have a look at the terms and conditions then click the "Signup" button.. 3. Check your email inbox for an email sent from us to complete the second part of the sign-up process and click "Complete Signup".

http://www.interiortrans.com/wp-content/gallery/financial-office/1V9B8537.jpg|||Financial Office | Interior Transformations | Residential ...|||1500 x 862

https://miro.medium.com/max/1838/1\*zWrMwoBCpnOEaIicIsaJtg.png|||Live Forex Multiple Charts - Forex Money Exchange In Gurgaon|||1838 x 1051

For pricing for the different levels, refer to Data Feed Pricing. The Sierra Chart Exchange Data Feed only allows for a selection of a maximum of 750 symbols concurrently. If you require more real-time symbols than 750, let us know and we can create custom pricing based on the total number of symbols needed. Connections

How do I cash out my funds? Coinbase Help

How to withdraw cryptocurrency from my Crypto.com Exchange .

(end of excerpt)